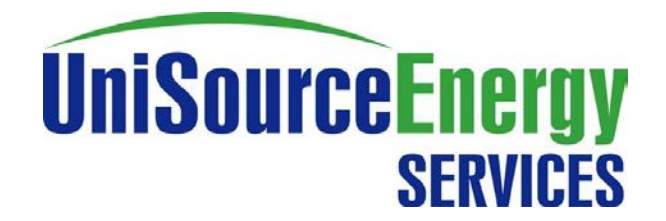

## **Non-Incentive Residential Solar PV Application Submittal Process**

1) Select a licensed contractor to install.

a. Please research contractor/installer and ensure they hold the appropriate license for the technology they are installing. [http://www.azroc.gov](http://www.azroc.gov/)

2) Meet with your installer to review and complete all UES required program documents; this includes the Interconnection Agreement and the UES Consumer Acknowledgement.

a. The installer is responsible for submitting the appropriate application and documents via PowerClerk.

3) UES will review the application and supporting documents to ensure they conform to program rules.

a. UES will approve the installation request and send a confirmation letter via email directly to the customer, if an email address was provided. A copy will also be emailed to the project point of contact. Under normal circumstances, you should expect to receive this confirmation within 30 days.

b. If approved, the installer will obtain the appropriate permits to begin the installation.

**\*\*\*Construction on the project should not begin until UES has confirmed project acceptance. Any costs to upgrade facilities after UES review may be borne by the customer, even after installation is complete.\*\*\***

4) Installer shall notify UES of project completion and jurisdictional approval by providing the Certificate of Completion.

5) UES, at their sole discretion, will perform an acceptance test to verify system performance.

6) The customer's billing meter will be exchanged for a net billing meter, as well a solar PV production meter will be set ONLY if UES has received the following:

- a. Complete application
- b. Interconnection Agreement
- c. UES Consumer Acknowledgement
- d. 1-line diagram
- e. Site plan
- f. All facility upgrade work has been completed (if applicable)
- g. All final jurisdiction final clearances have been passed

If UES has not received or the above has not been completed, all meter sets WILL be delayed until complete.